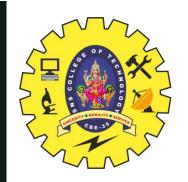

### **SNS COLLEGE OF TECHNOLOGY An Autonomous Institution Coimbatore-35**

Accredited by NBA – AICTE and Accredited by NAAC – UGC with 'A+' Grade Approved by AICTE, New Delhi & Affiliated to Anna University, Chennai

# **DEPARTMENT OF ELECTRONICS & COMMUNICATION ENGINEERING 19ECB212 – DIGITAL SIGNAL PROCESSING**

### **II YEAR/ IV SEMESTER**

### **UNIT 3 – FIR FILTER DESIGN**

TOPIC – FIR Filter Design using Windowing Techniques

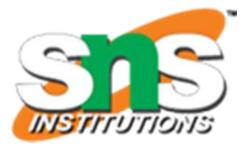

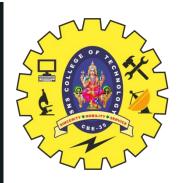

- The windows are finite duration sequences used to modify the impulse response of the FIR filters in order to reduce the ripples in the pass band and stop band and also to achieve the desired transition from pass band and stop band
- The FIR filter design starts with desired frequency response  $H_d(e^{j\omega})$ . The desired impulse response  $h_d(n)$  is obtained by taking inverse Fourier transform of  $H_d(e^{j\omega})$ . The desired impulse response will be an infinite duration sequence

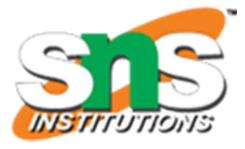

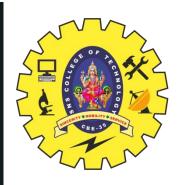

- On multiplying finite duration window sequence with infinite duration impulse response with modified sample, which is used to design FIR filter
- The different types of window sequences are
- Rectangular Window,  $W_{R}(n)$
- Hanning Window, W<sub>c</sub>(n)
- Hamming Window, W<sub>H</sub>(n) 3.
- Blackman Window, W<sub>B</sub>(n) 4.

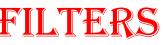

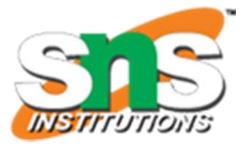

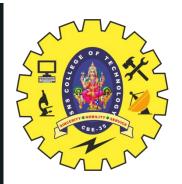

## **Characteristic Features:**

- The main-lobe width is equal to  $4\pi$  / N 1.
- The maximum side-lobe magnitude is -13dB 2.
- 3. The side-lobe magnitude does not decrease significantly with increasing  $\omega$

## **Features of FIR filter design using rectangular window:**

- The width of the transition region is related to the width of the main-lobe of 1. window spectrum
- Gibbs oscillations are noticed in the pass band and stop band 2.
- 3. The attenuation in the stop band is constant and cannot be varied

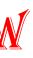

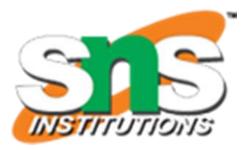

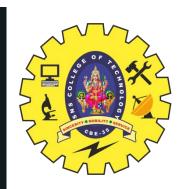

# $w_R(n) = 1$ ; for $n = -\frac{N-1}{2}$ to $+\frac{N-1}{2}$ =0; other n $w_{R}(n) = 1$ ; for n = 0 to N - 1= 0 ; other n

FIR FILTER DESIGN USING WINDOWS/19ECB212 – DIGITAL SIGNAL PROCESSING/R.SATHISH KUMAR/ECE/SNSCT

17/04/2023

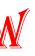

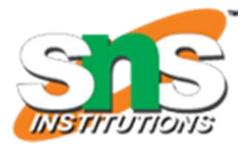

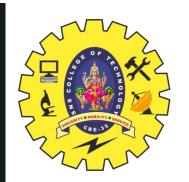

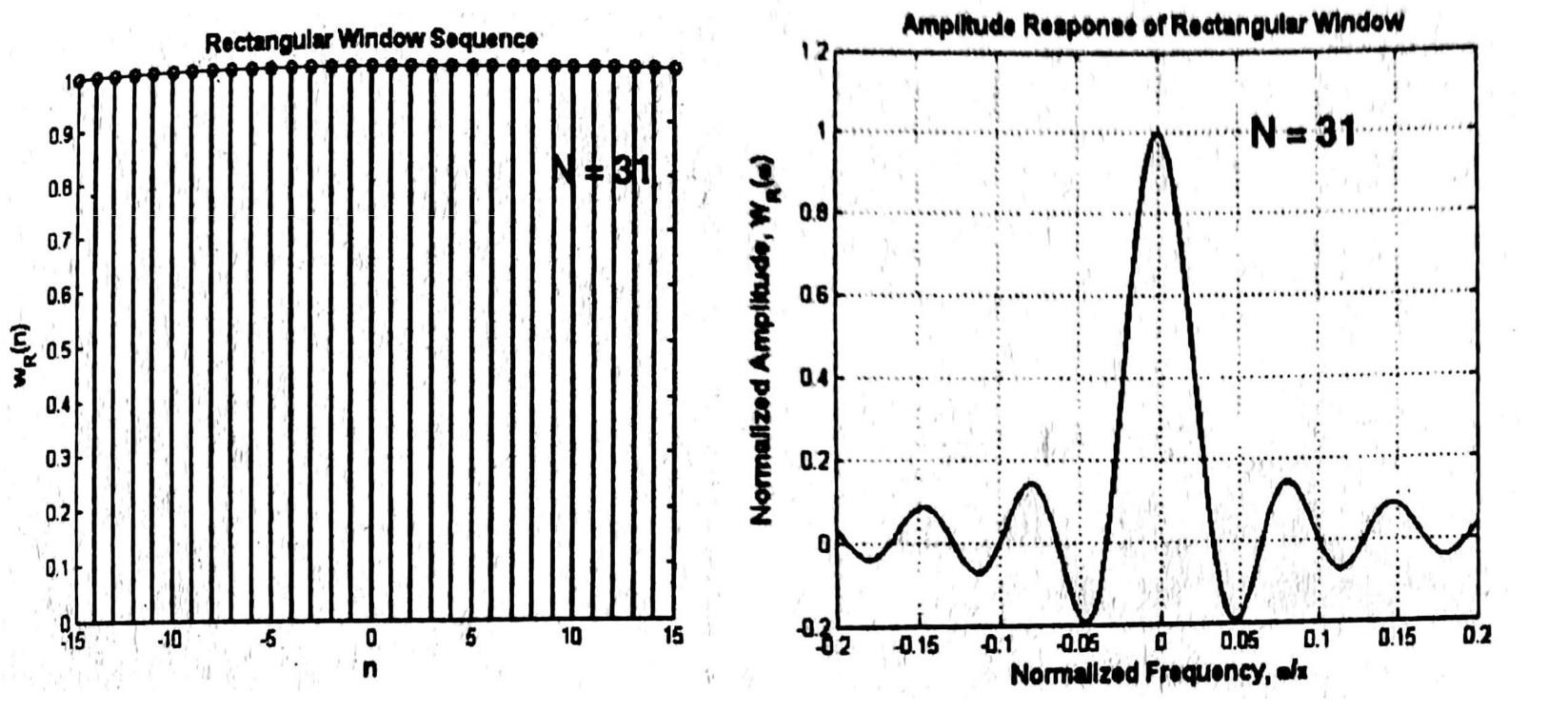

17/04/2023

FIR FILTER DESIGN USING WINDOWS/19ECB212 – DIGITAL SIGNAL PROCESSING/R.SATHISH KUMAR/ECE/SNSCT

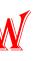

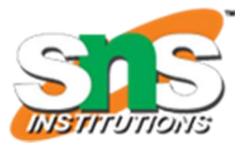

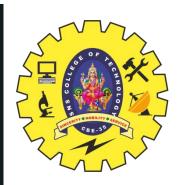

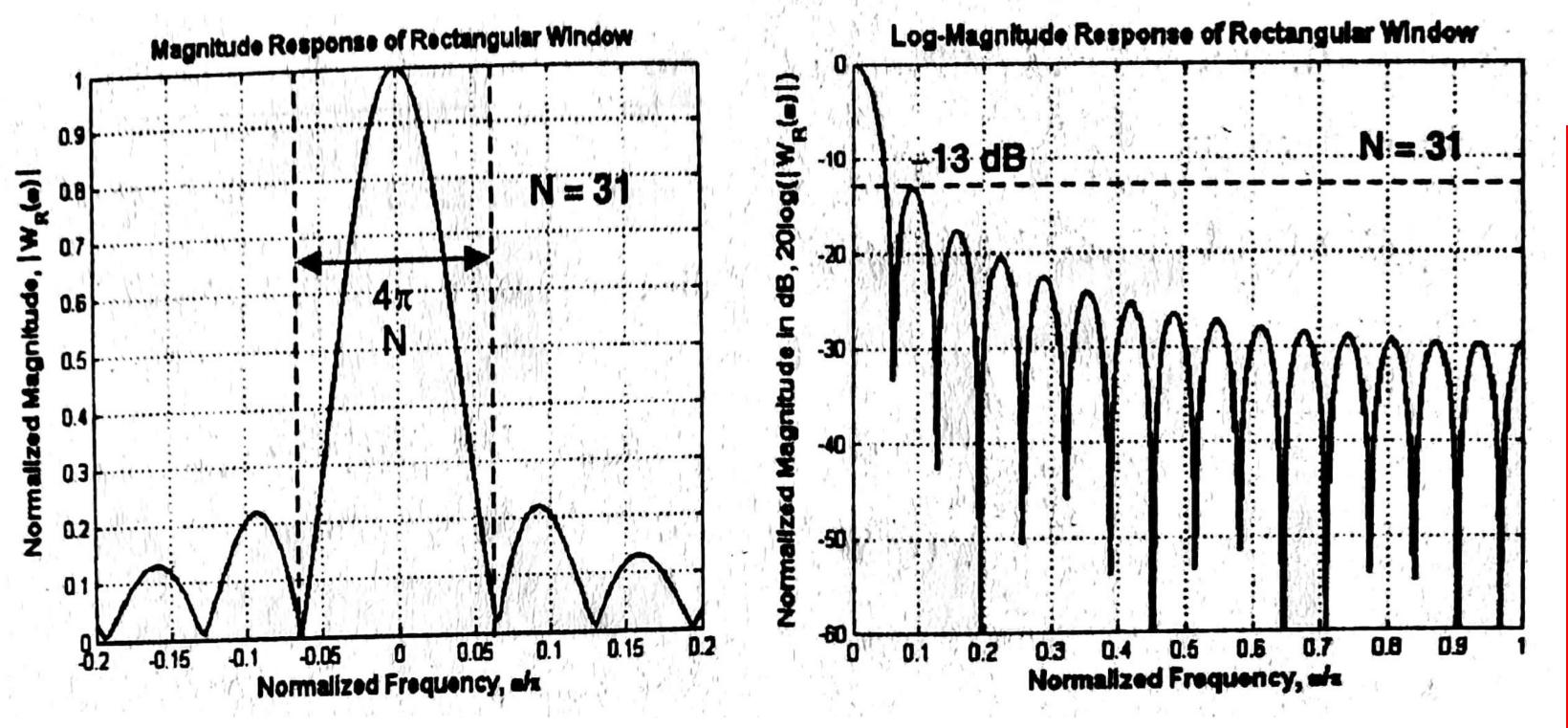

FIR FILTER DESIGN USING WINDOWS/19ECB212 – DIGITAL SIGNAL PROCESSING/R.SATHISH KUMAR/ECE/SNSCT

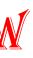

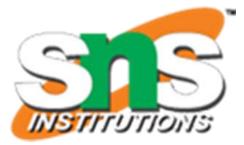

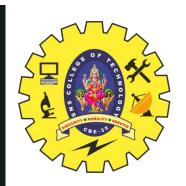

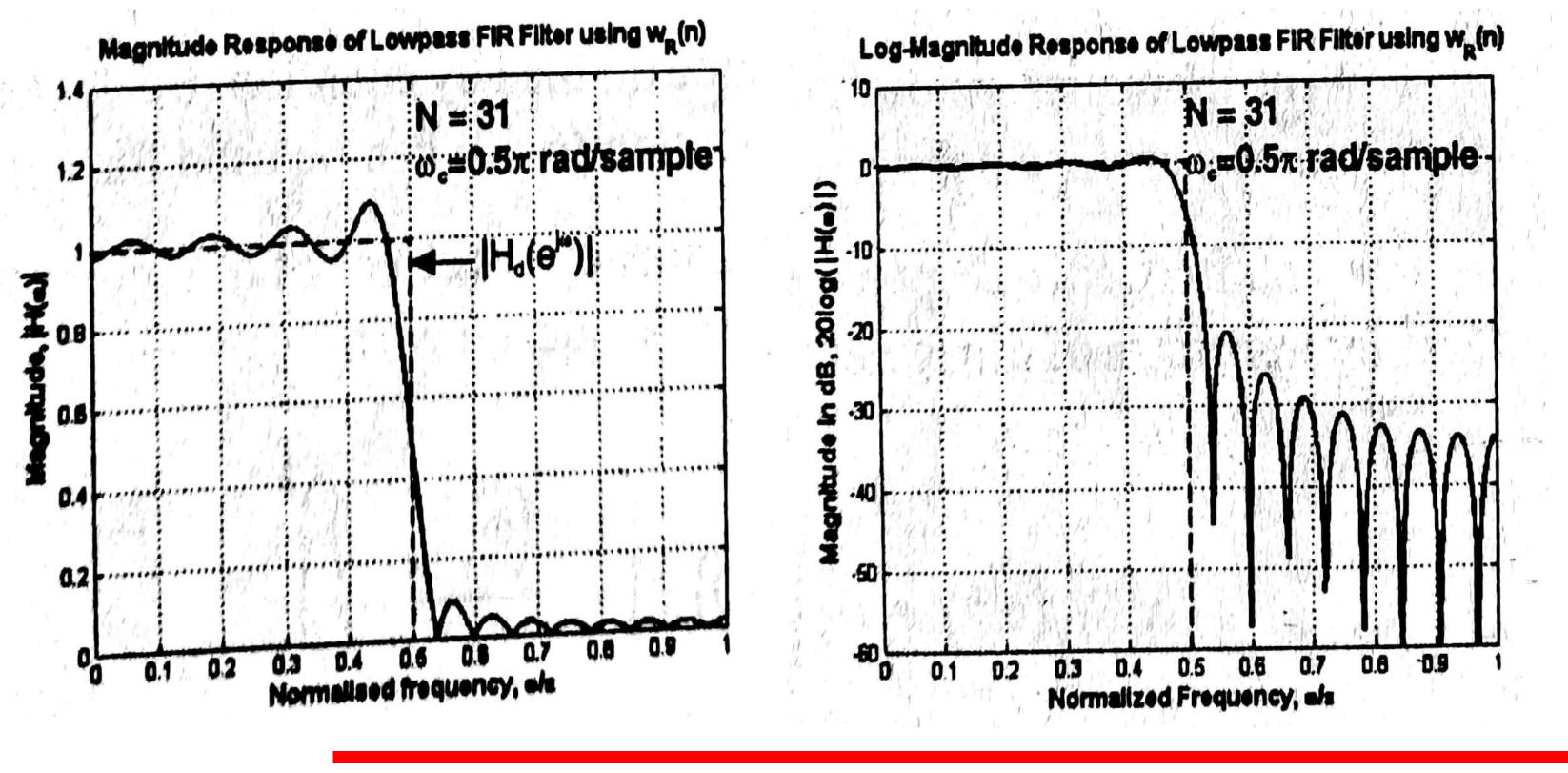

17/04/2023

FIR FILTER DESIGN USING WINDOWS/19ECB212 – DIGITAL SIGNAL PROCESSING/R.SATHISH KUMAR/ECE/SNSCT

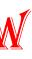

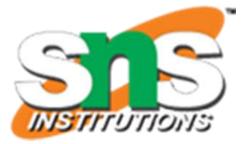

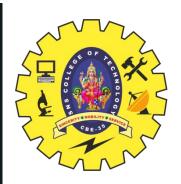

# HANNING WINDOW

### **Characteristics of FIR Filters designed using Windows:**

- The width of the transition band depends on the type of window 1.
- The width of the transition band can be made narrow by increasing the value of N, 2. Where N is the length of the window sequence
- 3. The attenuation in the stop band is fixed

### **Features of Hanning Window spectrum:**

- The main-lobe width is equal to  $8\pi$  / N 1.
- The maximum side-lobe magnitude is -31dB
- The side-lobe magnitude decreases with increasing  $\omega$ 3.

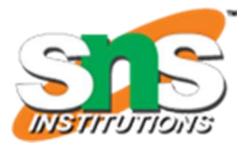

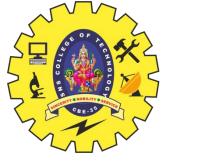

HANNING WINDOW

# $w_{C}(n) = 0.5 + 0.5 \cos \frac{2\pi n}{N-1}$ ; for $n = -\frac{N-1}{2}$ to $+\frac{N-1}{2}$ = 0; other n

# $w_{\rm C}(n) = 0.5 - 0.5 \cos \frac{2\pi n}{N-1}$ ; for = 0; otherwise contents of the second second se

FIR FILTER DESIGN USING WINDOWS/19ECB212 – DIGITAL SIGNAL PROCESSING/R.SATHISH KUMAR/ECE/SNSCT

17/04/2023

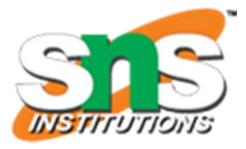

for n = 0 to N - 1other n

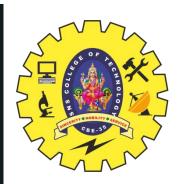

### HANNNG WINDOW

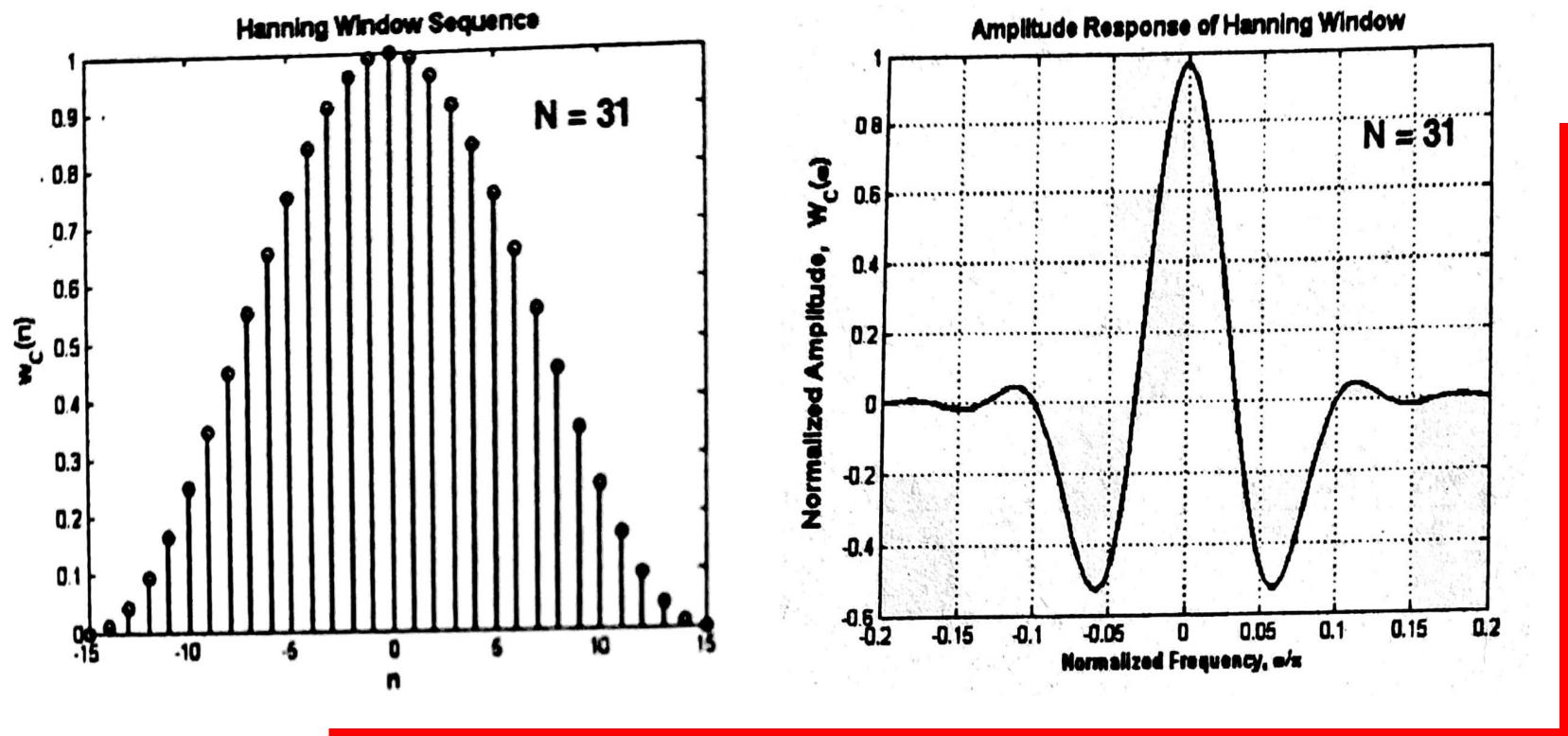

17/04/2023

FIR FILTER DESIGN USING WINDOWS/19ECB212 – DIGITAL SIGNAL PROCESSING/R.SATHISH KUMAR/ECE/SNSCT

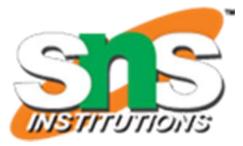

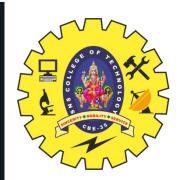

### HANNG WINDOW

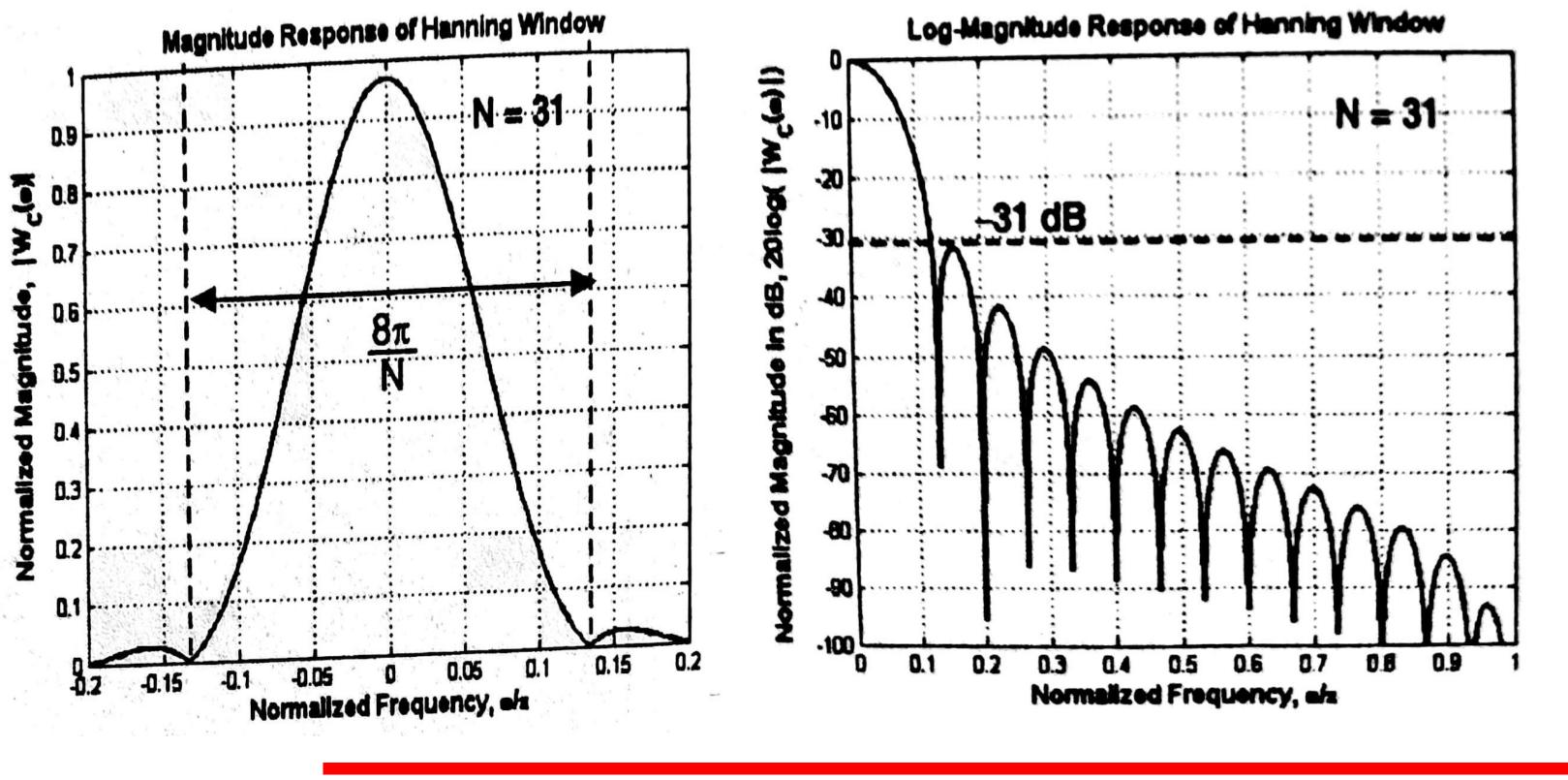

FIR FILTER DESIGN USING WINDOWS/19ECB212 – DIGITAL SIGNAL PROCESSING/R.SATHISH KUMAR/ECE/SNSCT

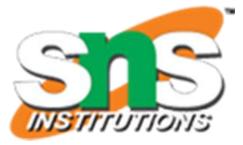

### HANNNG WINDOW

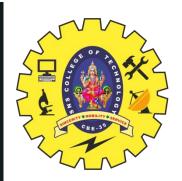

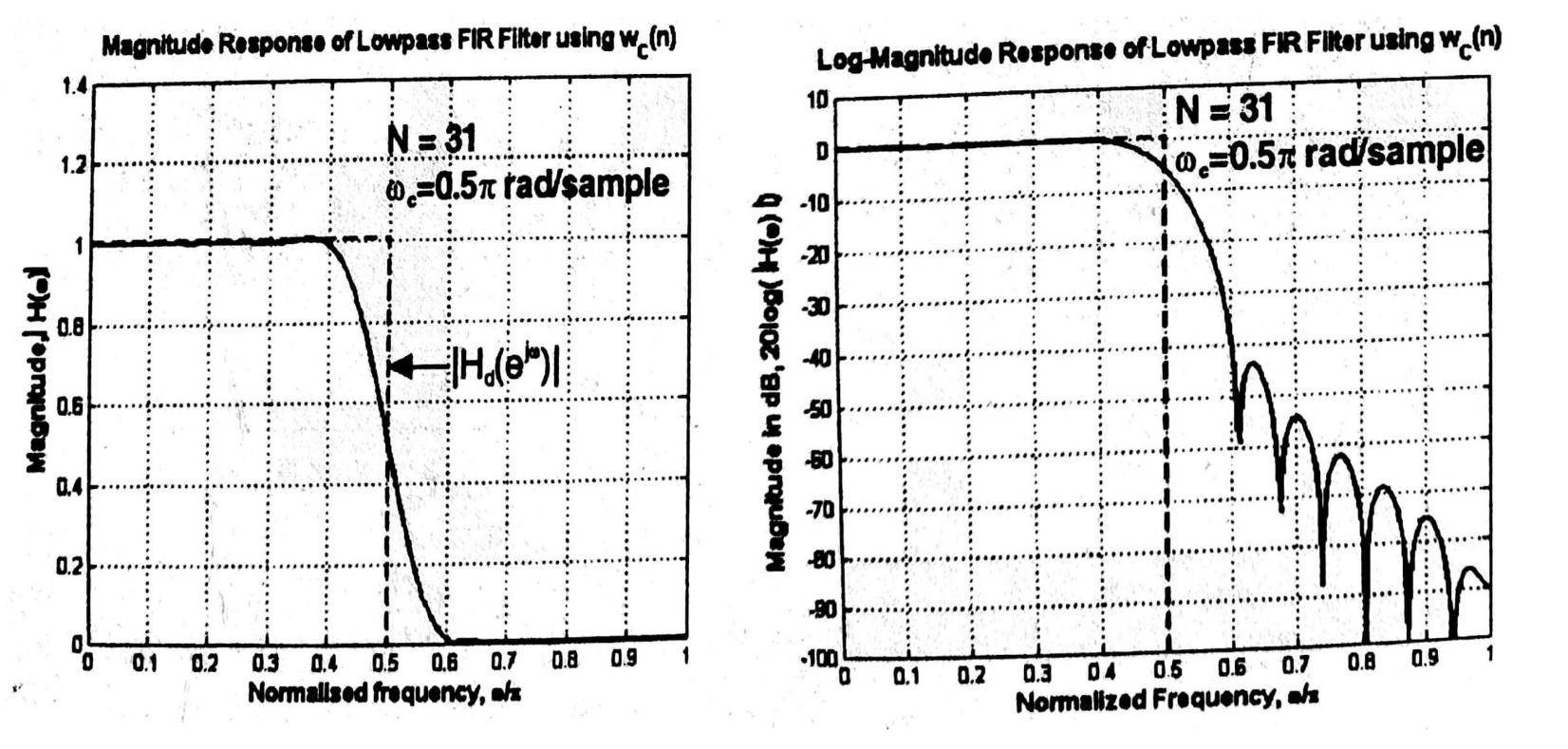

FIR FILTER DESIGN USING WINDOWS/19ECB212 – DIGITAL SIGNAL PROCESSING/R.SATHISH KUMAR/ECE/SNSCT

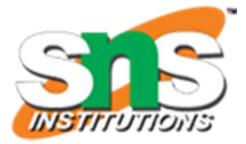

### IDEAL FREQUENCY RESPONSE FOR FIR FILTER DESIGN USING WINDOWS

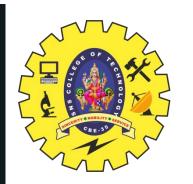

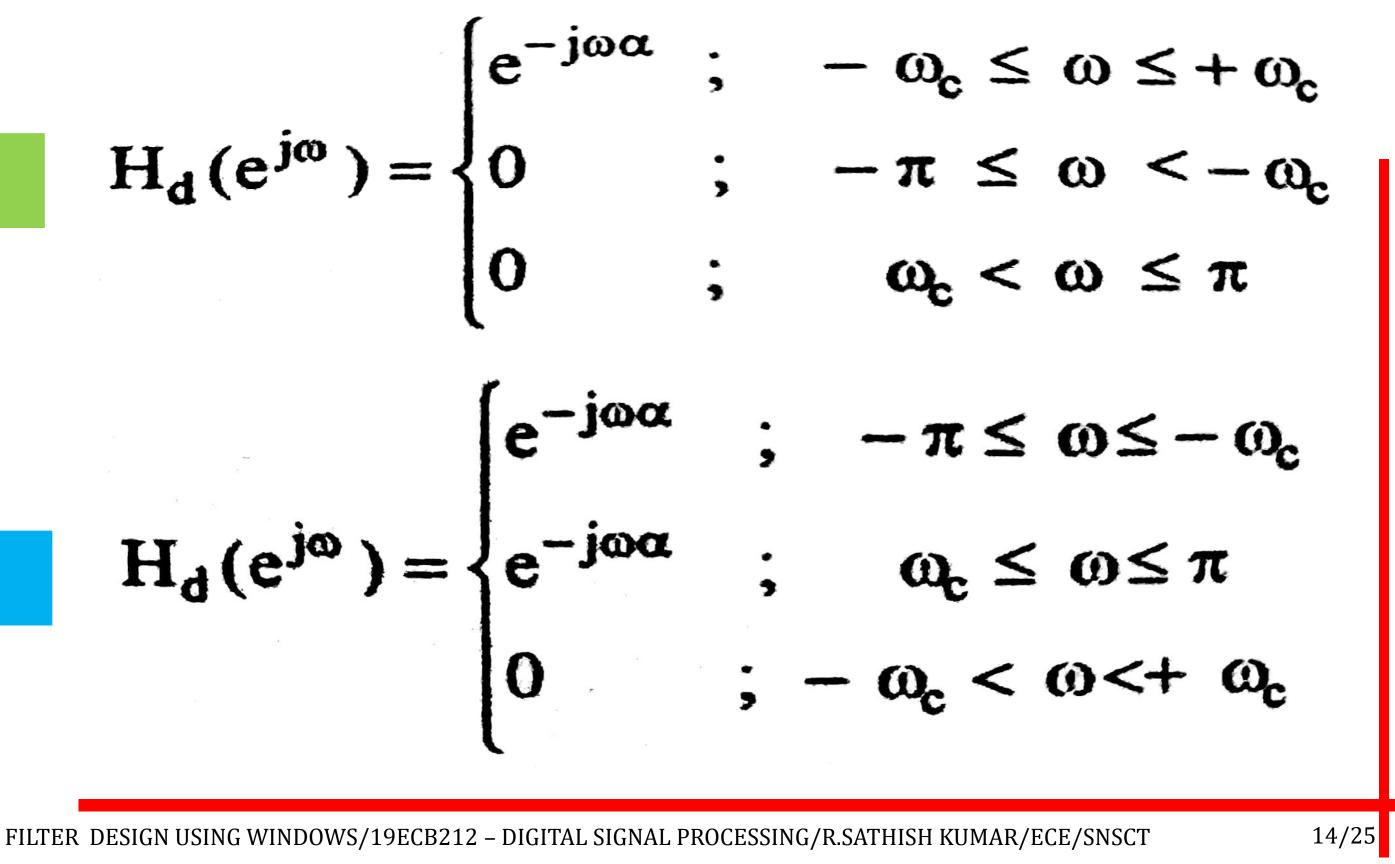

**Low Pass** 

**High Pass** 

FIR FILTER DESIGN USING WINDOWS/19ECB212 – DIGITAL SIGNAL PROCESSING/R.SATHISH KUMAR/ECE/SNSCT

17/04/2023

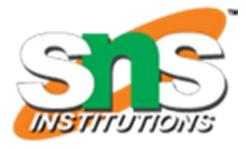

### IDEAL FREQUENCY RESPONSE FOR FIR FILTER DESIGN USING WINDOWS

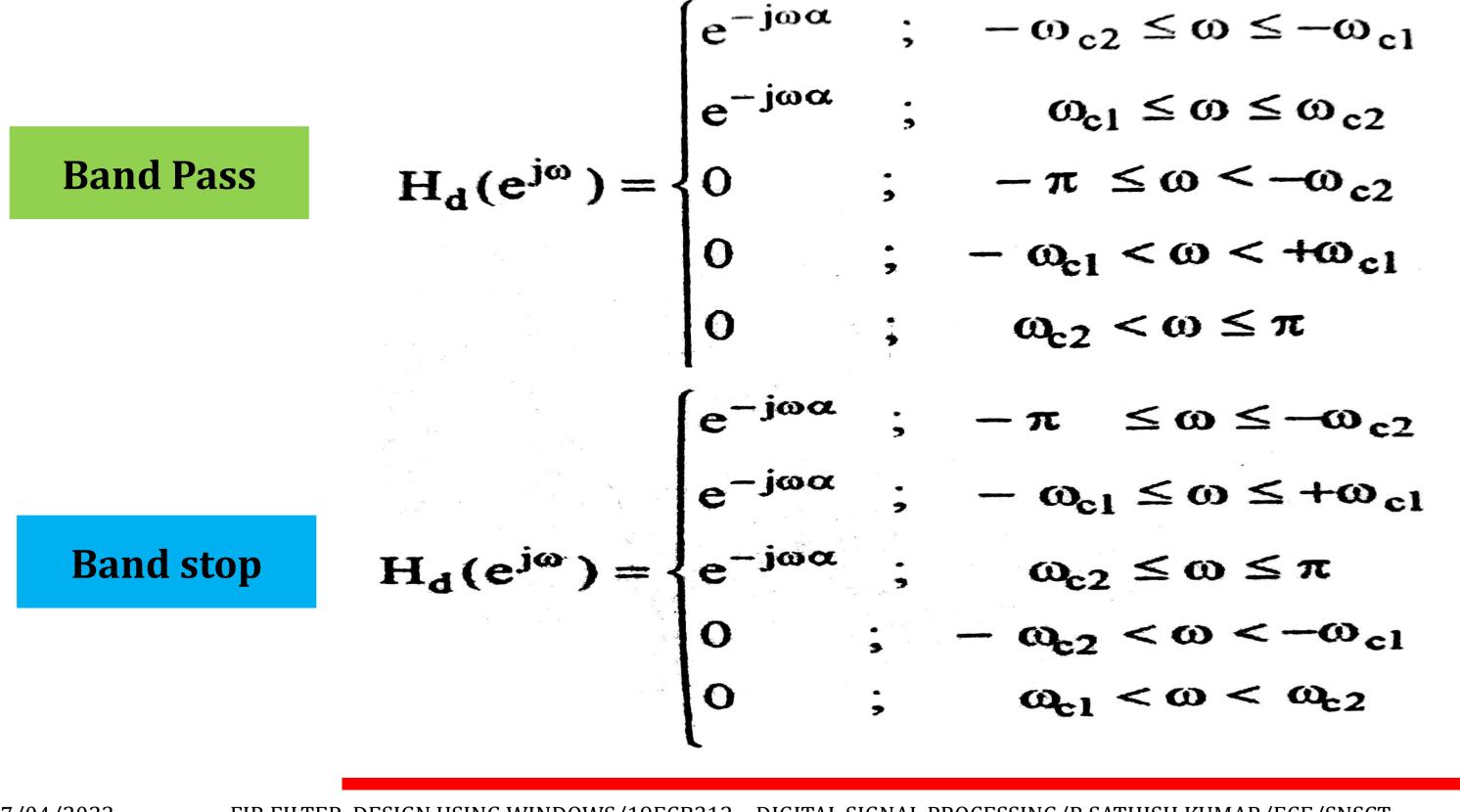

17/04/2023

FIR FILTER DESIGN USING WINDOWS/19ECB212 – DIGITAL SIGNAL PROCESSING/R.SATHISH KUMAR/ECE/SNSCT

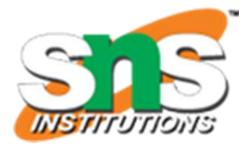

 $\begin{cases} e^{-j\omega\alpha} ; & -\omega_{c2} \le \omega \le -\omega_{c1} \\ e^{-j\omega\alpha} ; & \omega_{c1} \le \omega \le \omega_{c2} \\ 0 ; & -\pi \le \omega < -\omega_{c2} \\ 0 ; & -\omega_{c1} < \omega < +\omega_{c1} \\ 0 ; & \omega_{c2} < \omega \le \pi \end{cases}$  $-\pi \leq \omega \leq -\omega_{c2}$ 

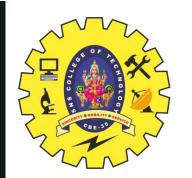

DESIRED IMPULSE RESPONSE FOR FIR FILTER DESIGN USING WINDOWS

$$h_{d}(n) = \frac{1}{2\pi} \int_{-\pi}^{\pi} H_{d}(e^{j\omega}) e^{j\omega n} d\omega = \frac{1}{2\pi} \int_{-\omega_{c}}^{\omega_{c}} e^{-j\omega\alpha} e^{j\omega n} d\omega$$
  
$$\left[ \because H_{d}(e^{j\omega}) = 0 \text{ in the range } -\pi \le \omega < -\omega_{c} \text{ and } +\omega_{c} < \omega \le +\pi \right]$$
  
$$h_{d}(n) = \frac{1}{2\pi} \int_{-\pi}^{+\pi} H_{d}(e^{j\omega}) e^{j\omega n} d\omega = \frac{1}{2\pi} \int_{-\pi}^{-\omega_{c}} e^{-j\omega\alpha} e^{j\omega n} d\omega + \frac{1}{2\pi} \int_{-\infty}^{\pi} e^{-j\omega\alpha} e^{j\omega n} d\omega$$
  
$$\left[ \because H_{d}(e^{j\omega}) = 0 \text{ in the range } -\omega_{c} < \omega < +\omega_{c} \right]$$

$$H_{d}(n) = \frac{1}{2\pi} \int_{-\pi}^{\pi} H_{d}(e^{j\omega}) e^{j\omega n} d\omega = \frac{1}{2\pi} \int_{-\infty}^{\infty} e^{-j\omega\alpha} e^{j\omega n} d\omega$$
  

$$H_{d}(e^{j\omega}) = 0 \text{ in the range } -\pi \le \omega < -\omega_{c} \text{ and } +\omega_{c} < \omega \le +\pi$$
  

$$H_{d}(n) = \frac{1}{2\pi} \int_{-\pi}^{+\pi} H_{d}(e^{j\omega}) e^{j\omega n} d\omega = \frac{1}{2\pi} \int_{-\pi}^{-\omega_{c}} e^{-j\omega\alpha} e^{j\omega n} d\omega + \frac{1}{2\pi} \int_{-\infty}^{\pi} e^{-j\omega\alpha} e^{j\omega n} d\omega$$
  

$$\int_{-\pi}^{+\infty} H_{d}(e^{j\omega}) = 0 \text{ in the range } -\omega_{c} \le \omega \le +\omega_{c}$$

1141

**High Pass** 

**Low Pass** 

17/04/2023

FIR FILTER DESIGN USING WINDOWS/19ECB212 – DIGITAL SIGNAL PROCESSING/R.SATHISH KUMAR/ECE/SNSCT

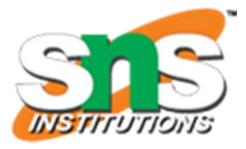

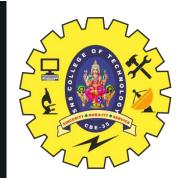

### DESIRED IMPULSE RESPONSE FOR FIR FILTER DESIGN USING WINDOWS

$$h_{d}(n) = \frac{1}{2\pi} \int_{-\pi}^{+\pi} H_{d}(e^{j\omega}) e^{j\omega n} d\omega = \frac{1}{2\pi} \int_{-\infty}^{-\infty} e^{j\omega \alpha} e^{j\omega \alpha}$$
  
$$\left[ \because H_{d}(e^{j\omega}) = 0 \text{ in the range } -\pi \le \omega < -\omega_{c2} ; -\omega_{c2} \right]$$
  
$$h_{d}(n) = \frac{1}{2\pi} \int_{-\pi}^{+\pi} H_{d}(e^{j\omega}) e^{j\omega n} d\omega = \frac{1}{2\pi} \int_{-\pi}^{-\infty} e^{j\omega \alpha} e^{j\omega n} d\omega = \frac{1}{2\pi} \int_{-\pi}^{-\infty} e^{j\omega \alpha} e^{j\omega n} d\omega = \frac{1}{2\pi} \int_{-\pi}^{-\infty} e^{j\omega \alpha} e^{j\omega n} d\omega = \frac{1}{2\pi} \int_{-\pi}^{-\infty} e^{j\omega \alpha} e^{j\omega n} d\omega = \frac{1}{2\pi} \int_{-\pi}^{-\infty} e^{j\omega \alpha} e^{j\omega n} d\omega = \frac{1}{2\pi} \int_{-\pi}^{-\infty} e^{j\omega \alpha} e^{j\omega n} d\omega = \frac{1}{2\pi} \int_{-\pi}^{-\infty} e^{j\omega \alpha} e^{j\omega n} d\omega = \frac{1}{2\pi} \int_{-\pi}^{-\infty} e^{j\omega \alpha} e^{j\omega n} d\omega = \frac{1}{2\pi} \int_{-\pi}^{-\infty} e^{j\omega \alpha} e^{j\omega n} d\omega = \frac{1}{2\pi} \int_{-\pi}^{-\infty} e^{j\omega \alpha} e^{j\omega \alpha} e^{j\omega \alpha} e^{j\omega \alpha} d\omega = \frac{1}{2\pi} \int_{-\pi}^{-\infty} e^{j\omega \alpha} e^{j\omega \alpha} e^{j\omega \alpha} d\omega = \frac{1}{2\pi} \int_{-\pi}^{-\infty} e^{j\omega \alpha} e^{j\omega \alpha}$$

**Band Pass** 

**Band Stop** 

17/04/2023

FIR FILTER DESIGN USING WINDOWS/19ECB212 – DIGITAL SIGNAL PROCESSING/R.SATHISH KUMAR/ECE/SNSCT

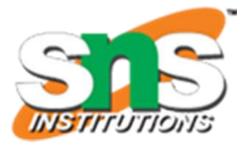

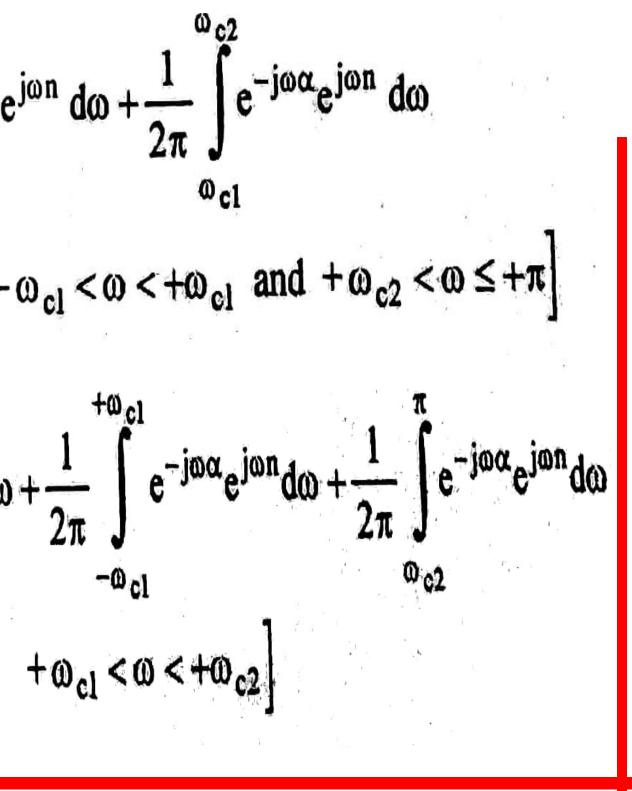

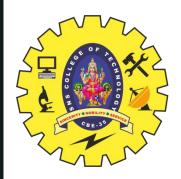

# FIR FILTER DESIGN USING WINDOWS Symmetry Condition h(N-1-n) = h(n)

1. The specifications of digital FIR filter are,

(i) The desired frequency response  $H_d(e^{j\omega}) = C e^{-j\alpha\omega}$ 

Where C = Constant and  $\alpha$  = N-1/2

(i) The cutoff frequency  $\omega_c$  for lowpass and high pass  $\omega_{c1}$  and  $\omega_{c2}$  for bandpass and bandstop filters.

(ii) The number of samples of impulse response N

2. Determine the desired impulse response  $h_d(n)$  by taking inverse Fourier transform of the desired frequency response  $H_d(e^{j\omega})$ 

$$h_{d}(n) = \frac{1}{2\pi} \int_{-\pi}^{\pi} H_{d}(e^{j\omega})$$

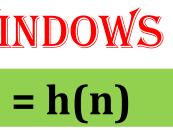

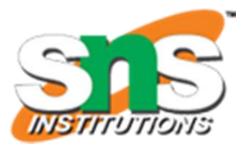

# 100n

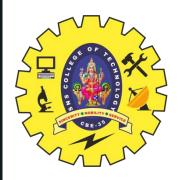

## FIR FILTER DESIGN USING WINDOWS

3. Choose the desired window sequence w(n) defined for n=0 to N-1. Multiply  $h_d(n)$ with w(n) to get the impulse response h(n) of the filter. Calculate N-samples of the impulse response for n=0 to N-1

**Impulse Response** 

 $h(n) = h_d(n) \times w(n)$  for n=0 to N-1

- The impulse response is symmetric with centre of symmetry at (N-1)/2 and so h(N-1-n) = h(n). It is sufficient if we calculate h(n) for n=0 to (N-1)/2
- 4. Take Z transform of the impulse response h(n) to get the transfer function H(z) of N-1**FIR Filter**  $H(z) = \mathcal{Z}{h(n)} = \sum h(n) z^{-n}$  $\mathbf{n} = \mathbf{0}$

5. Draw a suitable structure for realization of FIR filter.

FIR FILTER DESIGN USING WINDOWS/19ECB212 – DIGITAL SIGNAL PROCESSING/R.SATHISH KUMAR/ECE/SNSCT

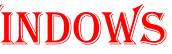

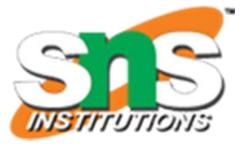

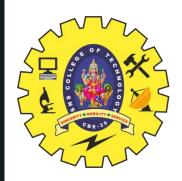

# FIR FILTER DESIGN USING WINDOWS

### Symmetry Condition h(-n) = h(n)

- 1. The specifications of digital FIR filter are,
- (i) The desired frequency response  $H_d(e^{j\omega}) = C$

Where C = Constant (C=1=Normalized Magnitude)

- (i) The cutoff frequency  $\omega_c$  for lowpass and high pass  $\omega_{c1}$  and  $\omega_{c2}$  for bandpass and bandstop filters.
- (ii) The number of samples of impulse response N
- 2. Determine the desired impulse response  $h_d(n)$  by taking inverse Fourier transform of the desired frequency response  $H_d(e^{j\omega})$

$$h_{d}(n) = \frac{1}{2\pi} \int_{-\pi} H_{d}(e^{j\omega})$$

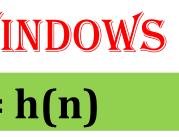

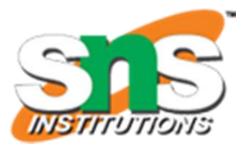

# 100n

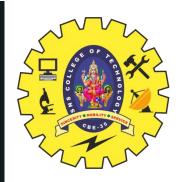

### FIR FILTER DESIGN USING WINDOWS

3. Choose the desired window sequence w(n) defined for n = n = -(N-1)/2 to (N-1)/2. Multiply  $h_d(n)$  with w(n) to get the impulse response h(n) of the filter. Calculate Nsamples of the impulse response for n = n = -(N-1)/2 to (N-1)/2

### **Impulse Response**

- The impulse response is symmetric with centre of symmetry at n=0 and so h(-n) =h(n). It is sufficient if we calculate h(n) for n=0 to (N-1)/2
- 4. Take Z transform of the impulse response h(n) to get the transfer function H(z) of FIR Filter,  $H_N(z)$

$$H_N(z) = \mathcal{Z}\{h(n)\} = \int_{n-1}^{\infty} dx$$

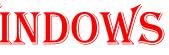

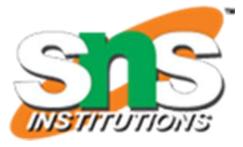

 $h(n) = h_d(n) \times w(n)$  for n = n = -(N-1)/2 to (N-1)/2

 $\sum_{N=1}^{\infty} h(n) z^{-n}$ 

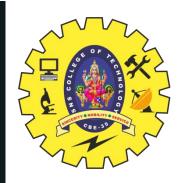

### PROCEDURE FOR DIGITAL FIR FILTER BY FOURIER SERIES METHOD

5. Convert the noncausal transfer function,  $H_N(z)$  to causal transfer function, H(z) by multiplying  $H_N(z) Z^{-(N-1)/2}$ 

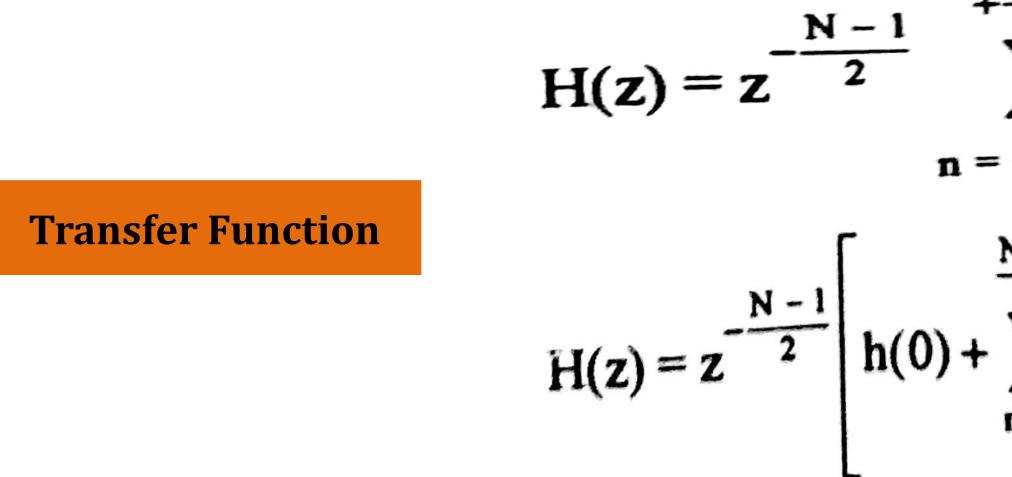

6. Draw a suitable structure for realization of FIR filter

17/04/2023

FIR FILTER DESIGN USING WINDOWS/19ECB212 – DIGITAL SIGNAL PROCESSING/R.SATHISH KUMAR/ECE/SNSCT

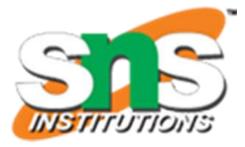

$$\frac{N-1}{\sum_{n=1}^{2} h(n) z^{-n}}{\sum_{n=1}^{N-1} h(n) \left[ z^{n} + z^{-n} \right]}$$

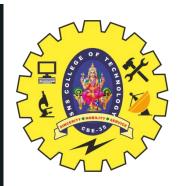

### COMPARISON OF RECTANGULAR & HANNING WINDOW

| S.No. | <b>Rectangular Window</b>                                                                           |                   |
|-------|----------------------------------------------------------------------------------------------------|-------------------|
| 1     | The width of the main-lobe in window spectrum is $4\pi/N$                                           | The w<br>window   |
| 2     | The maximum side-lobe magnitude in window spectrum is -13dB                                         | The ma<br>in wind |
| 3     | In window spectrum the side-lobe magnitude slightly decreases with increasing $\boldsymbol{\omega}$ |                   |
| 4     | In FIR filter designed using rectangular window, the minimum stopband attenuation is 22dB           |                   |

FIR FILTER DESIGN USING WINDOWS/19ECB212 – DIGITAL SIGNAL PROCESSING/R.SATHISH KUMAR/ECE/SNSCT

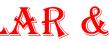

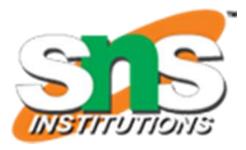

### **Hanning Window**

- vidth of the main-lobe in w spectrum is  $8\pi/N$
- aximum side-lobe magnitude dow spectrum is -31dB
- dow spectrum the side lobe decreases tude with
- sing ω
- filter designed using hanning w, the minimum stopband ation is 44dB

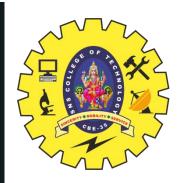

### ASSESSMENT

- 1. Define IIR Filters.
- 2. The windows are finite duration sequences used to modify the impulse response of the FIR filters in order to reduce ------
- 3. List the types of windowing techniques.
- 4. Compare rectangular window and hanning window.
- 5. How to calculate desired impulse response  $h_d(n)$
- 6. Discuss the Ideal frequency response for FIR filters using windows.

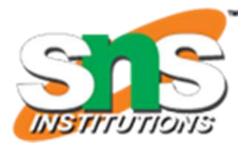

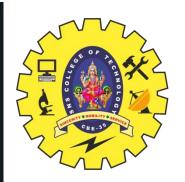

# THANK YOU

17/04/2023

FIR FILTER DESIGN USING WINDOWS/19ECB212 – DIGITAL SIGNAL PROCESSING/R.SATHISH KUMAR/ECE/SNSCT

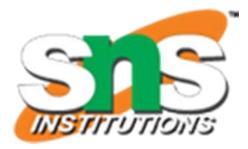

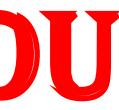